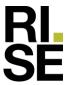

# **PRODUKTDOKUMENTASJON**

# RISEFR 030-0310

Med henvisning til Plan- og bygningsloven av 27. juni 2008, med Byggteknisk forskrift av 1. juli 2017 og tilhørende veiledning, bekrefter RISE Fire Research, med grunnlag i prøvingsrapporter og vurderinger, at angitt produkt og anvendelse med tilhørende monteringsanvisning imøtekommer norske myndigheters krav til brannteknisk sikkerhet.

**Produkt:** FB Takfotventil

**Produktansvarlig:** Securo AS

Neptunveien 6, 7652 Verdal, Norge

Produktdokumentasjonens gyldighet er betinget av at produktet er i overensstemmelse med spesifikasjonene i vedlegg, at det blir montert og behandlet på en forskriftsmessig måte og at alle viktige detaljer i denne prosessen nøyaktig følger det som er beskrevet i tilhørende monterings- og bruksanvisning. Både anvisning og produktdokumentasjon skal følge produkt eller være lett tilgjengelig for kjøper, bruker, kontrollør og lokal saksbehandler/myndighet.

Produktet skal merkes med **RISEFR 030-0310**, i tillegg til produktnavn, produktansvarlig og/eller produsent og produksjonsinformasjon for sporbarhet. Merkingen skal være lett synlig.

Konstruksjonsdetaljer for produktet er beskrevet i "Standard konstruksjonsdetaljer for FB Takfotventil, tilhørende Produktdokumentasjon **RISEFR 030-0310**". Den versjonen av detaljsamlingen som til enhver tid er arkivert hos RISE Fire Research, utgjør en formell del av godkjenningen.

Produktet skal ha en årlig, ekstern oppfølging av kvaliteten gjennom en tilvirkningskontroll, som er tilpasset produktet. Kontrollen skal overvåke produktets samsvar med dokumentunderlaget og være spesifisert i skriftlig avtale med RISE Fire Research.

Denne dokumentasjonen ble første gang utstedt **2023-01-03**. Fornyelse utstedes på grunnlag av skriftlig søknad. Oppsigelse ved innehaver skal være skriftlig med 6 måneders varsel. RISE Fire Research kan tilbakekalle en produktdokumentasjon ved misligheter eller misbruk, når skriftlig pålegg om endring ikke blir tatt til følge.

Utstedt: 2023-01-03 Gyldig til: 2028-04-01

Denne produktdokumentasjonen opphører å gjelde når egenskapene som omfattes av dette dokumentet skal CE-merkes i henhold til Byggevareforordningen CPR (EU) 305/2011.

Asbjørn Østnor

Fagansvarlig dokumentasjon

Per Arne Hansen

Par Stone

Prosjektleder dokumentasjon

RISE Research Institutes of Sweden / www.risefr.no / post@risefr.no

Division Safety and Transport / Fire Research Norway / Tillerbruvegen 202, 7092 Tiller, Trondheim

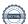

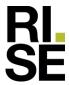

# Vedlegg til produktdokumentasjon RISEFR 030-0310, 2023-01-03.

# 1.Innehaver av godkjenningen

Securo AS Neptunveien 6 7652 Verdal Norge www.securo.no

# 2.Produsent

Securo AS

# 3. Produktbeskrivelse

FB Takfotventil er bygget opp av en ramme i tre med dimensjoner  $B \times L \times H = 178 \times 516 \times 75$  mm. I denne rammen er det montert et rutenett av volumøkende materiale av type Flexilodice, som skal tette ventilen i tilfelle branneksponering. Det er også en tettelist av volumøkende materiale mellom trerammen og tilstøtende konstruksjon. På undersiden er det en perforert dekkplate i stål. På oversiden er det to lag med nett av rustfritt stål.

Ytre dimensjon på FB Takfotventil er  $B \times L \times H = 230 \times 570 \times 76$  mm. Takfotventilen festes med 4 stk. skruer  $4 \times 50$  mm. Se Fig.1 og Fig.2.

# 4.Bruksområder

FB Takfotventil benyttes som lufteventil i tilfeller hvor takfoten skal utføres som branncellebegrensende konstruksjon.

### 5.Egenskaper

FB Takfotventil oppfyller kriteriene med hensyn på integritet (E) og isolasjon (I) i 36 minutter med standard branneksponering.

FB Takfotventil kan benyttes der det er krav til branncellebegrensende konstruksjon klasse EI30. Brannmotstanden er ikke dokumentert for plutselig direkte flammeeksponering med ventilen i åpen tilstand beskrevet i Annex A i EN 1364-5:2017.

# 6.Betingelser for bruk

FB Takfotventil monteres i henhold til byggdetaljene som er vist i "Standard konstruksjonsdetaljer for produktet tilhørende RISE Fire Research AS produktdokumentasjon RISEFR 030-0310". Takfotventilen må monteres horisontalt.

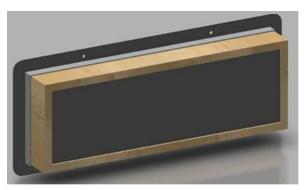

Fig.1 FB Takfotventil sett fra oversiden.

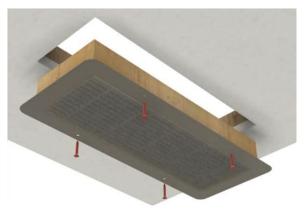

Fig.2 FB Takfotventil sett fra undersiden.

# 7. Grunnlag for godkjenningen

Godkjenningen er basert på egenskaper som er dokumentert i følgende rapport:

- Testrapport No. 22-002161-PR01, datert 2022-06-21 fra ift Rosenheim, i henhold til EN 1364-5 :2017.
- Tegning nr. 3-2000 og 2212011 fra Securo AS.

# 8.Gyldighet

Vedleggets gyldighet er entydig knyttet til dokumentets første side med de krav, forutsetninger og tidsangivelser som der er presentert.

#### 9.Saksbehandling

Prosjektleder for godkjenningen er Per Arne Hansen og fagansvarlig dokumentasjon er Asbjørn Østnor, RISE Fire Research AS, Trondheim.

Division Safety and Transport / Fire Research Norway / Tillerbruvegen 202, 7092 Tiller, Trondheim

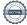

RISE Research Institutes of Sweden / www.risefr.no / post@risefr.no

# Verification

Transaction 09222115557484489651

#### Document

#### RISEFR 030-0310\_N

Main document

2 pages

Initiated on 2023-01-03 14:12:27 CET (+0100) by Per Arne Hansen (PAH)

Finalised on 2023-01-04 08:51:05 CET (+0100)

# Signing parties

Per Arne Hansen (PAH)
per.arne.hansen@risefr.no

Signed 2023-01-03 14:13:28 CET (+0100)

Asbjørn Østnor (AØ)

asbjorn.ostnor@risefr.no

Signed 2023-01-04 08:51:05 CET (+0100)

This verification was issued by Scrive. Information in italics has been safely verified by Scrive. For more information/evidence about this document see the concealed attachments. Use a PDF-reader such as Adobe Reader that can show concealed attachments to view the attachments. Please observe that if the document is printed, the integrity of such printed copy cannot be verified as per the below and that a basic print-out lacks the contents of the concealed attachments. The digital signature (electronic seal) ensures that the integrity of this document, including the concealed attachments, can be proven mathematically and independently of Scrive. For your convenience Scrive also provides a service that enables you to automatically verify the document's integrity at: https://scrive.com/verify

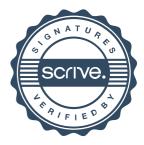